## Fichier:Montaje de P3steel por HTA3D - Tutorial 6 6.jpg

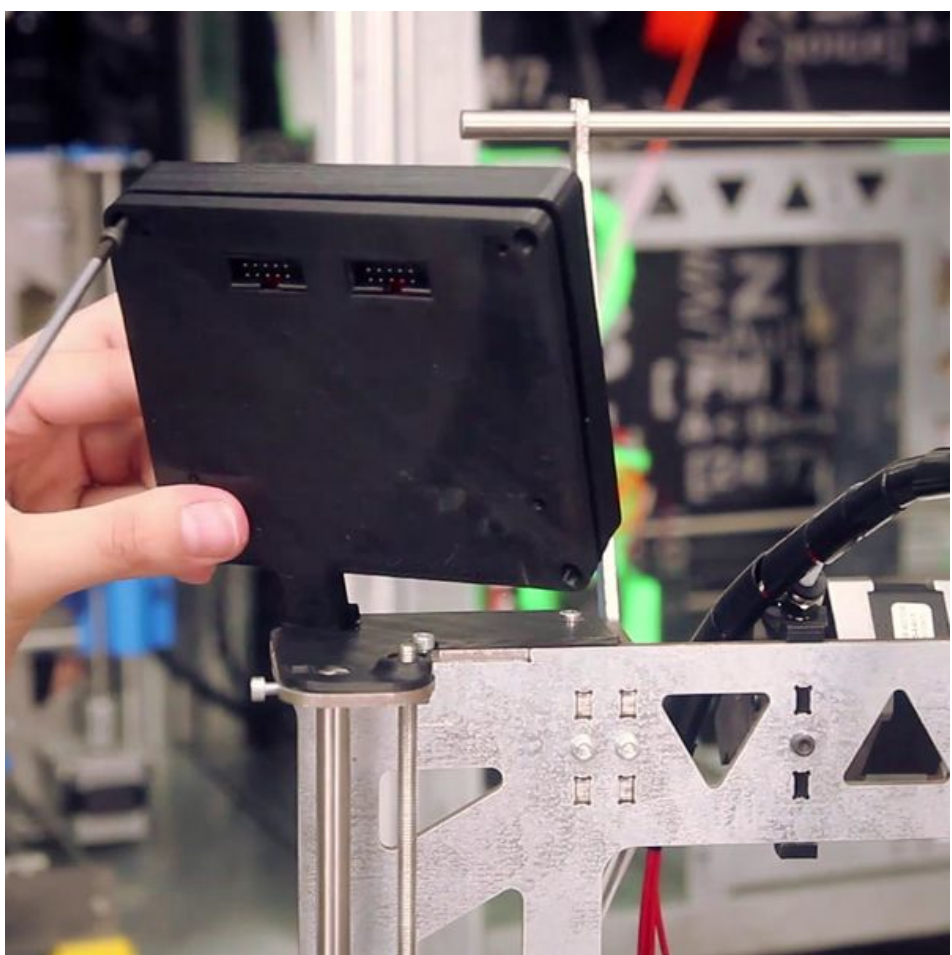

Taille de cet aperçu :600 × 600 [pixels](https://wikifab.org/images/thumb/0/0c/Montaje_de_P3steel_por_HTA3D_-_Tutorial_6_6.jpg/600px-Montaje_de_P3steel_por_HTA3D_-_Tutorial_6_6.jpg).

Fichier [d'origine](https://wikifab.org/images/0/0c/Montaje_de_P3steel_por_HTA3D_-_Tutorial_6_6.jpg) (1 080 × 1 080 pixels, taille du fichier : 122 Kio, type MIME : image/jpeg) Archivo subido con MsUpload on [Montaje\\_de\\_P3steel\\_por\\_HTA3D\\_-\\_Tutorial\\_6](https://wikifab.org/wiki/Montaje_de_P3steel_por_HTA3D_-_Tutorial_6)

## Historique du fichier

Cliquer sur une date et heure pour voir le fichier tel qu'il était à ce moment-là.

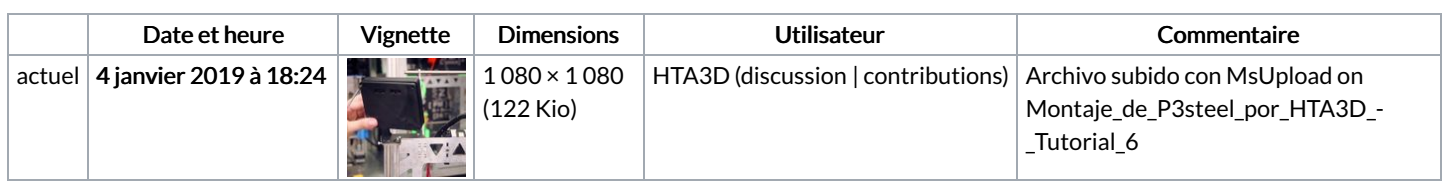

Vous ne pouvez pas remplacer ce fichier.

## Utilisation du fichier

Le fichier suivant est un doublon de celui-ci (plus de [détails](https://wikifab.org/wiki/Sp%25C3%25A9cial:Recherche_fichier_en_double/Montaje_de_P3steel_por_HTA3D_-_Tutorial_6_6.jpg)) :

[Fichier:Montaje](https://wikifab.org/wiki/Fichier:Montaje_de_P3steel_por_HTA3D_-_Tutorial_6_-_Electr%25C3%25B3nica_Dual_6.jpg) de P3steel por HTA3D - Tutorial 6 - Electrónica Dual 6.jpg

Les 2 pages suivantes utilisent ce fichier :

```
Montaje de P3steel por HTA3D - Tutorial 6 - Electrónica y sus conexiones
Montaje de P3steel por HTA3D - Tutorial 6 - Electrónica y sus conexiones/es
```
## Métadonnées

Ce fichier contient des informations supplémentaires, probablement ajoutées par l'appareil photo numérique ou le numériseur utilisé pour le créer. Si le fichier a été modifié depuis son état original, certains détails peuvent ne pas refléter entièrement l'image modifiée.

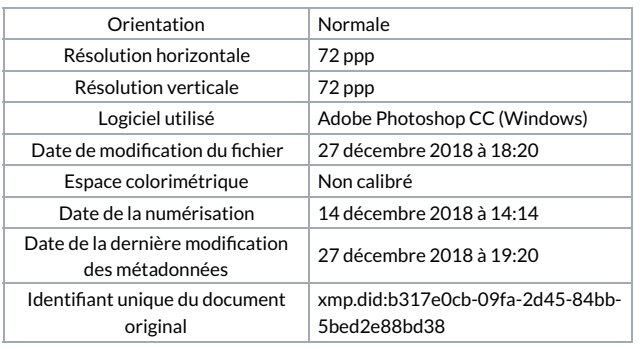